### **INTERNATIONAL ORGANISATION FOR STANDARDISATION ORGANISATION INTERNATIONALE DE NORMALISATION ISO/IEC JTC1/SC29/WG04 MPEG VIDEO CODING**

#### **ISO/IEC JTC1/SC29/WG04 MPEG VC/M68220 July 2024, Sapporo, JP**

**Source** Poznan University of Technology, Poznań, Poland **Status** Input document **Title** [INVR] IV-PSNR with support for calculations in RGB color space **Author** Jakub Stankowski, Adrian Dziembowski

## **Abstract**

The document presents a new version of IV-PSNR software, which is able to perform the quality assessment in the RGB color space. Recommendation: \* use the IVPSNR software (*rgb* tag) for calculation of IV-PSNRRGB and PSNRRGB in INVR experiments.

## **1 Quality assessment in the RGB color space**

By default, IV-PSNR software assesses the quality in the YCbCr space. However, assessment in the RGB space can be enabled by adding the '-rgb' flag in the commandline. If the RGB mode is enabled, the IV-PSNR software internally converts the YCbCr input sequence to the RGB color space. All the calculations are then performed on RGB pictures.

IV-PSNR software in the RGB mode outputs values of:

- $\bullet$  IV-PSNR<sub>RGB</sub>,
- PSNR<sub>R</sub>, PSNR<sub>G</sub>, PSNR<sub>B</sub>, PSNR<sub>RGB,</sub>
- WS-PSNR<sub>R</sub>, WS-PSNR<sub>G</sub>, WS-PSNR<sub>B</sub>, WS-PSNR<sub>RGB</sub>.

If the RGB mode is enabled, the '-cs' argument shall be provided in order to define the original color space of the video sequence. One of color spaces below can be used:

- BT601,
- SMPTE170M,
- BT709,
- SMPTE240M,
- BT2020.

When the RGB mode is enabled, weight for 3 color components should be equal. It is assured by setting parameters '-cws' and '-cwa' to "1:1:1:0" (quotes mandatory).

Other parameters used by the IV-PSNR software did not change and are described in the IV-PSNR 5.0 manual [N0411].

#### **Example of use:**

IV-PSNR of \*SA\_ref.yuv\* and \*SA\_test.yuv\*. Sequence resolution is 4096×2048, format: yuv420p10le. Metrics calculated for the first 20 frames will be written into IV-PSNR.txt. Assessment will be performed in the RGB space, weight for all 3 RGB components is the same. Input color space of the YCbCr sequence is BT601.

IVPSNR -i0 SA\_ref.yuv -i1 SA\_test.yuv -w 4096 -h 2048  $-bd$  10  $-1$  20  $-$ o IV-PSNR.txt -rgb -cs BT601 -cws "1:1:1:0" -cwa "1:1:1:0"

or using config file

IVPSNR -c RGB.cfg

while RGB.cfg contains the following content:

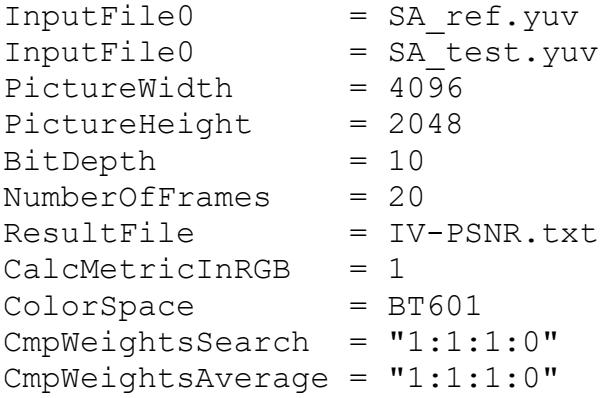

### **2 Recommendations**

We recommend using the IVPSNR software (*rgb* tag) for calculation of IV-PSNR<sub>RGB</sub> and PSNRRGB in INVR experiments.

# **3 Acknowledgement**

This work was supported by Ministry of Science and Higher Education of Republic of Poland.